# Cheatography

## Cheat Sheet Comandos Linux Terminal Cheat Sheet by [amolina](http://www.cheatography.com/amolina/) via [cheatography.com/144944/cs/32345/](http://www.cheatography.com/amolina/cheat-sheets/cheat-sheet-comandos-linux-terminal)

### nghjghj

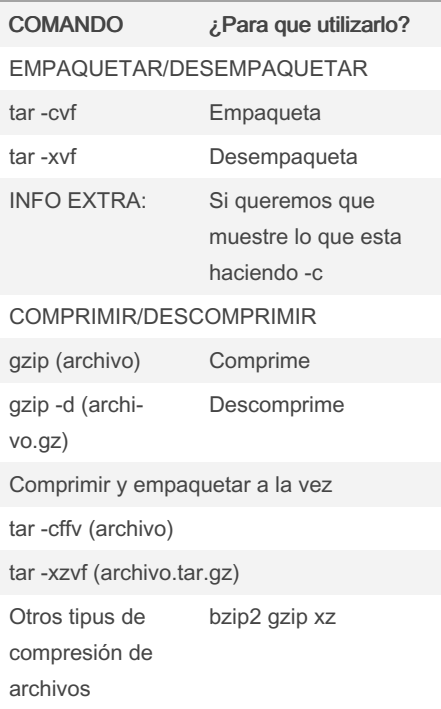

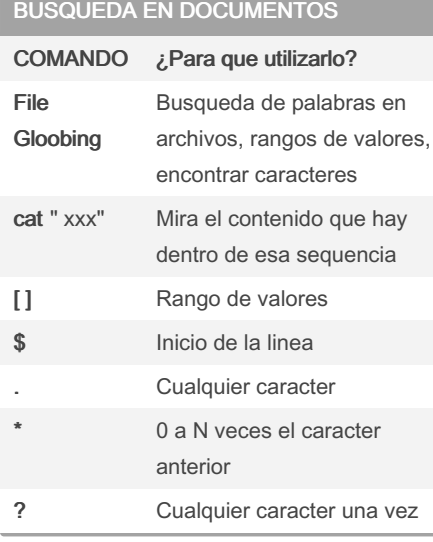

## Todo Tipo De Comandos Que No Recuerdo

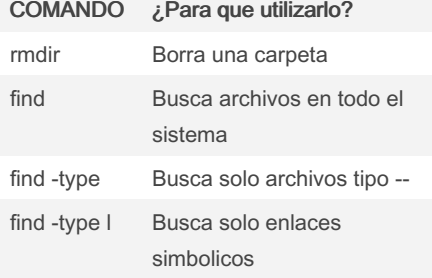

#### By amolina

[cheatography.com/amolina/](http://www.cheatography.com/amolina/)

## Todo Tipo De Comandos Que No Recuerdo

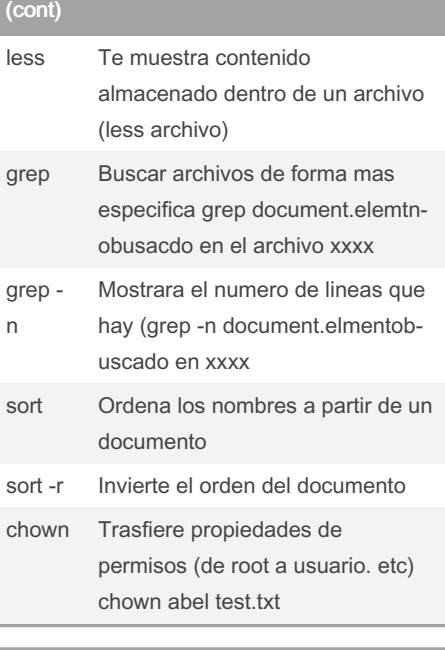

## Operaciones en archivos

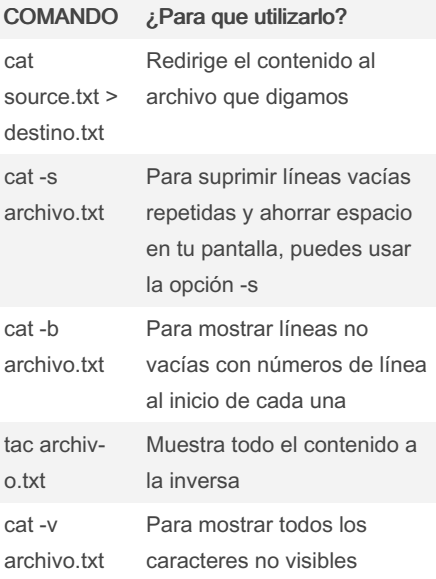

### Gestión de los permisos

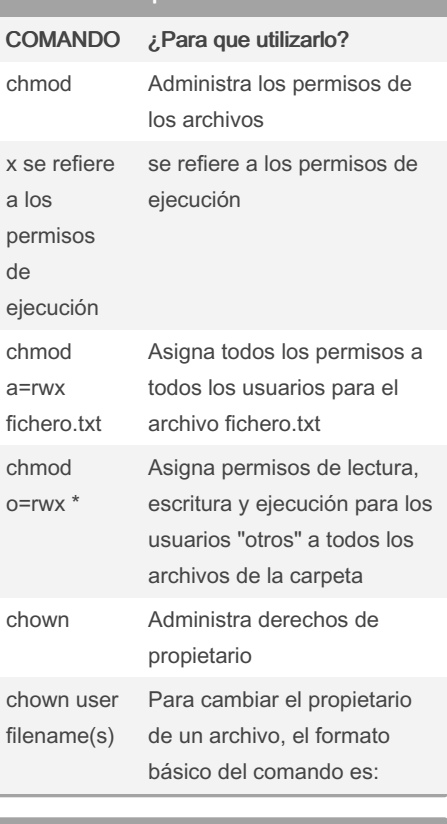

## Explora el sistema de archivos COMANDO ¿Para que utilizarlo?

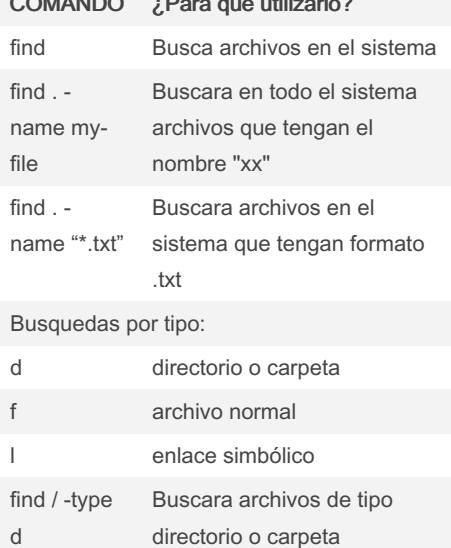

Not published yet. Last updated 6th June, 2022. Page 1 of 1.

Sponsored by ApolloPad.com Everyone has a novel in them. Finish Yours! <https://apollopad.com>